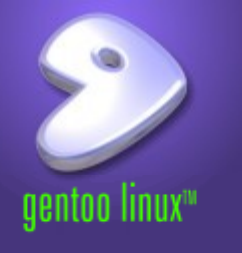

# **Open Source Tools and the Software Engineering Process**

### Stephen L Arnold Gentoo Linux Developer sci, dev-tools, comm-fax, ppc, embedded Lunch time Tech Talk, January 22, 2009

stephen.arnold@acm.org nerdboy@gentoo.org

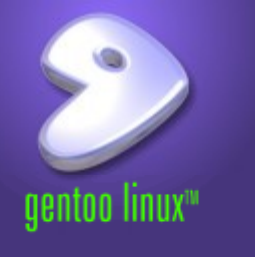

- Emulators and interface tools
- Configuration / document management
- Text processing from sed to python
- Documentation and XML tools
- Reverse engineering and design analysis
- Static and dynamic code analysis/profiling
- Compilers, libraries, development environments
- Modeling, workflow, and process support

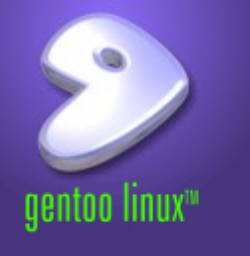

- Review/pre-process and configure source
	- Plan branch/tag strategy in advance
	- Checkouts start with head/trunk
- Run metrics and documentation tools
	- Review stats and metrics for required language tools and potential problem areas
	- Use doxygen to extract design information
- Define a project
	- Use your favorite editor, IDE, or Eclipse
- Run static analysis tools (add stubs and instrument code as needed)
- Determine build/runtime dependencies

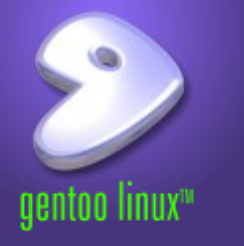

- Many open source tools available: CVS, SVN, Monotone, and more
- Excellent integration with other tools
	- Editors, IDEs, etc
	- Web interfaces, project management
	- Other SCM tools
- Use the tool capabilities to perform:
	- Process support
	- Basic anaylses
	- Peer review
	- Status reporting

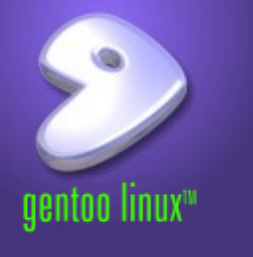

Stand-alone text-mode tools for statistics, metrics, and documentation

- Easy to run and automate
- Can produce voluminous output
- Statistics and metrics
	- SLOCCount line counts for multiple languages, project statistics
	- CCCC Statistics and several software metrics
- Documentation and design extraction
	- Doxygen Source code (API) documentation, software design and structure diagrams (many output formats)
	- Robodoc, JavaDoc, other

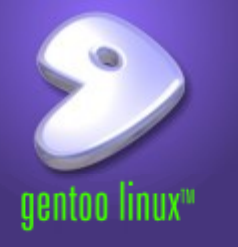

- Editor or IDE? Use what works best...
	- emacs/Xemacs, vi(m), kate, other
	- Eclipse, Anjuta, Jdeveloper, Source Navigator, other
- Analyze developer project files
	- Know what they build against
- Define your own project
	- Source, header files
	- Toolchain and build system
	- Required libraries
- Document the architecture and interfaces
	- Compare to design artifacts
	- Annotate source code

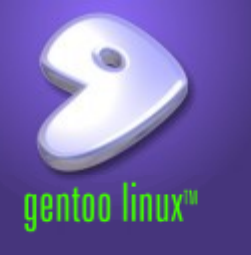

Variety of tools to choose from depending on source language:

- Command-line tools, GUI tools, Eclipse plugins
	- Lint-style tools for Fortran, C, C++, etc
		- ftnchek, splint, cppcheck
	- Can incorporate in Makefiles, build hosts
- GUI tools
	- Stand-alone, eg, Grasp, or plugins for existing development platforms
- Eclipse (and other) plugins
	- Analysis PMD, Findbugs, Jlint, CppChecker
	- Modeling GMF, TOPCASED
	- Metrics, Visualization, Testing, Profiling, more...

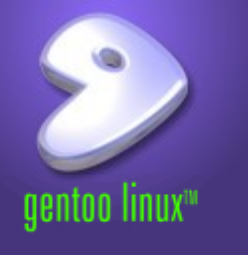

## Example: Eclipse with Java code

- Configure, count, and document code
	- SVN w/ apache, viewvc, trac, mod auth  $*$
	- Doxygen, SLOCCount, CCCC
- Create project
	- Eclipse Ganymede release with full JDT
	- Sun JDK 1.6, PMD, and FindBugs
		- Import sources, add libraries
		- Analyze build errors and any project artifacts
		- Add any additional libs/packages, repeat
	- Configure and run analysis tools
		- Analyze results and adjust as needed
		- Add annotations, modify analysis rules, create reports

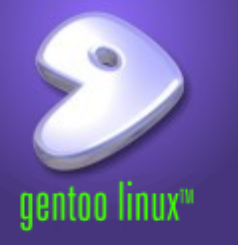

- Statistics and metrics
	- SLOCCount <http://www.dwheeler.com/sloccount/>
	- CCCC <http://cccc.sourceforge.net/>
- Documentation and design extraction
	- Doxygen <http://www.stack.nl/~dimitri/doxygen/>
	- JavaDoc <http://java.sun.com/j2se/javadoc/>
- Eclipse [http://www.eclipse.org](http://www.eclipse.org/)
	- Plugins [http://www.eclipseplugincentral.com](http://www.eclipseplugincentral.com/)
	- TOPCASED [http://www.topcased.org](http://www.topcased.org/)
- Software engineering tools at tigris.org
	- Subversion, clients, plugins
	- ArgoUML (supports DoDAF notation)

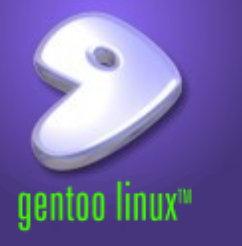

This work is an original work by Stephen L Arnold <nerdboy@gentoo.org>

<http://dev.gentoo.org/~nerdboy> Portions copyright 2009 Stephen L Arnold. Some rights reserved.

The Gentoo Linux logo is Copyright 2004 Gentoo Foundation, used with permission.

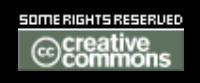

This work is licensed under the Creative Commons Attribution-NonCommercial-ShareAlike License. To view a copy of this license, visit <[http://creativecommons.org/licenses/by-nc-sa/1.0>](http://creativecommons.org/licenses/by-nc-sa/1.0) or send a letter to Creative Commons, 559 Nathan Abbott Way, Stanford, California 94305, USA.

Please contact Stephen L Arnold <stephen.arnold@acm.org> for commercial uses of this work.